# Time-Series Regression and Generalized Least Squares

Appendix to An R and S-PLUS Companion to Applied Regression

#### John Fox

#### January 2002

#### 1 Generalized Least Squares

In the standard linear model (for example, in Chapter 4 of the text),

$$
\mathbf{y} = \mathbf{X}\boldsymbol{\beta} + \boldsymbol{\varepsilon}
$$

where y is the  $n \times 1$  response vector; **X** is an  $n \times p$  model matrix;  $\beta$  is a  $p \times 1$  vector of parameters to estimate; and  $\varepsilon$  is an  $n \times 1$  vector of errors. Assuming that  $\varepsilon \sim N_n(\mathbf{0}, \sigma^2 \mathbf{I}_n)$  leads to the familiar ordinary-least-squares (OLS) estimator of  $\beta$ ,

$$
\mathbf{b}_{\mathrm{OLS}} = \left(\mathbf{X}^\prime\mathbf{X}\right)^{-1}\mathbf{X}^\prime\mathbf{y}
$$

with covariance matrix

$$
V(\mathbf{b}_{\mathrm{OLS}}) = \sigma^2 (\mathbf{X}' \mathbf{X})^{-1}
$$

Let us, however, assume more generally that  $\varepsilon \sim N_n(0, \Sigma)$ , where the error-covariance matrix  $\Sigma$  is symmetric and positive-definite. Different diagonal entries in  $\Sigma$  correspond to non-constant error variances, while nonzero off-diagonal entries correspond to correlated errors.

Suppose, for the time-being, that  $\Sigma$  is known. Then, the log-likelihood for the model is

$$
\log_e L(\boldsymbol{\beta}) = -\frac{n}{2}\log_e 2\pi - \frac{1}{2}\log_e (\det \boldsymbol{\Sigma}) - \frac{1}{2}(\mathbf{y} - \mathbf{X}\boldsymbol{\beta})' \boldsymbol{\Sigma}^{-1}(\mathbf{y} - \mathbf{X}\boldsymbol{\beta})
$$

which is maximimized by the *generalized-least-squares* ( $GLS$ ) estimator of  $\beta$ ,

$$
\mathbf{b}_{\mathrm{GLS}} = (\mathbf{X}' \mathbf{\Sigma}^{-1} \mathbf{X})^{-1} \mathbf{X}' \mathbf{\Sigma}^{-1} \mathbf{y}
$$

with covariance matrix

$$
V(\mathbf{b}_{\mathrm{GLS}}) = (\mathbf{X}' \mathbf{\Sigma}^{-1} \mathbf{X})^{-1}
$$

For example, when  $\Sigma$  is a diagonal matrix of (generally) unequal error variances, then  $b_{\text{GLS}}$  is just the weighted-least-squares (WLS) estimator.

In a real application, of course, the error-covariance matrix  $\Sigma$  is not known, and must be estimated from the data along with the regression coefficients  $\beta$ . There are, however, vastly too many elements in  $\Sigma$  –  $n(n+1)/2$  distinct elements — to estimate the model without further restrictions. With a suitably restrictive parametrization of  $\Sigma$ , the model can be estimated by maximum likelihood or another appropriate method.

#### 2 Serially Correlated Errors

One common context in which the errors from a regression model are unlikely to be independent is in timeseries data, where the observations represent different moments or intervals of time, usually equally spaced. I will assume that the process generating the regression errors is stationary: That is, all of the errors have the same expectation (already assumed to be 0) and the same variance  $(\sigma^2)$ , and the covariance of two errors depends only upon their separation s in time:

$$
C(\varepsilon_t, \varepsilon_{t+s}) = C(\varepsilon_t, \varepsilon_{t-s}) = \sigma^2 \rho_s
$$

where  $\rho_s$  is the error *autocorrelation at lag s*.

In this situation, the error-covariance matrix has the following structure:

$$
\Sigma = \sigma^2 \begin{bmatrix} 1 & \rho_1 & \rho_2 & \cdots & \rho_{n-1} \\ \rho_1 & 1 & \rho_1 & \cdots & \rho_{n-2} \\ \rho_2 & \rho_1 & 1 & \cdots & \rho_{n-3} \\ \vdots & \vdots & \vdots & \ddots & \vdots \\ \rho_{n-1} & \rho_{n-2} & \rho_{n-3} & \cdots & 1 \end{bmatrix} = \sigma^2 \mathbf{P}
$$

If we knew the values of  $\sigma^2$  and the  $\rho$ 's, then we could apply this result to find the GLS estimator of  $\beta$  in a time-series regression, but, of course, these are generally unknown parameters. Moreover, while they are many fewer than the number of elements in the unrestricted error-covariance matrix  $\Sigma$ , the large number  $(n-1)$  of different  $\rho$ 's makes their estimation impossible without specifying additional structure for the autocorrelated errors.

There are several standard models for stationary time-series; the most common for autocorrelated regression errors is the first-order auto-regressive process, AR(1):

$$
\varepsilon_t = \phi \varepsilon_{t-1} + \nu_t
$$

where the 'random shocks'  $\nu_t$  are assumed to be *Gaussian white noise*, NID $(0, \sigma_{\nu}^2)$ . Under this model,  $\rho_1 = \phi$ ,  $\rho_s = \phi^s$ , and  $\sigma^2 = \sigma_\nu^2/(1-\phi^2)$ . Because, as a correlation,  $|\phi| < 1$ , the error autocorrelations  $\rho_s$ decay exponentially towards 0 as s increases.

Higher-order autoregressive models are a direct generalization of the first-order model; for example, the second-order autoregressive model, denoted AR(2), is

$$
\varepsilon_t = \phi_1 \varepsilon_{t-1} + \phi_2 \varepsilon_{t-2} + \nu_t
$$

In contrast, in the first-order *moving-average process*,  $MA(1)$ , the current error depends upon the random shock from the current and previous periods (rather than upon the previous *regression error*),

$$
\varepsilon_t = \nu_t + \psi \nu_{t-1}
$$

and higher-order  $MA(q)$  processes are similarly defined. Finally, AR and MA terms are combined in  $ARMA(p, q)$  processes; for example,  $ARMA(1, 1)$  errors follow the process

$$
\varepsilon_t = \phi \varepsilon_{t-1} + \nu_t + \psi \nu_{t-1}
$$

Examining the residual autocorrelations from a preliminary OLS regression can suggest a reasonable form for the error-generating process.<sup>1</sup> The lag-s residual autocorrelation is

$$
r_s = \frac{\sum_{t=s+1}^{n} e_t e_{t-s}}{\sum_{t=1}^{n} e_t^2}
$$

If the residuals were independently distributed (which they are not), the standard error of each  $r<sub>s</sub>$  would be approximately  $1/\sqrt{n}$ , a quantity that can be used as a rough guide to the statistical significance of the residual autocorrelations. A more accurate approach is to calculate the Dubin-Watson statistics,

$$
D_s = \frac{\sum_{t=s+1}^{n} (e_t - e_{t-s})^2}{\sum_{t=1}^{n} e_t^2}
$$

<sup>&</sup>lt;sup>1</sup>In identifying an ARMA process, it helps to look as well at the *partial autocorrelations* of the residuals. For example, an AR(1) process has an exponentially decaying autocorrelation function, and a partial autocorrelation function with a single nonzero 'spike' at lag 1. Conversely, an MA(1) process has an exponentially decaying partial autocorrelation function, and an autocorrelation function with a single nonzero spike at lag 1. Of course, these neat theoretical patterns are subject to sampling error.

which have a known, if complex, sampling distribution that depends upon the model matrix  $X$ . When the sample size is large,  $D_s \simeq 2(1 - r_s)$ , and so Durbin-Watson statistics near 2 are indicative of small residual autocorrelation, those below 2 of positive autocorrelation, and those above 2 of negative autocorrelation.

### 3 Using The gls Function in S

The gls function in the nlme library fits regression models with a variety of correlated-error and non-constant error-variance structures.<sup>2</sup> To illustrate the use of gls, let us examine time-series data on women's crime rates in Canada, analyzed by Fox and Hartnagel (1979). The data are in the data frame Hartnagel in the car library:

> library(car)

```
> data(Hartnagel)
```

```
> Hartnagel
```
...

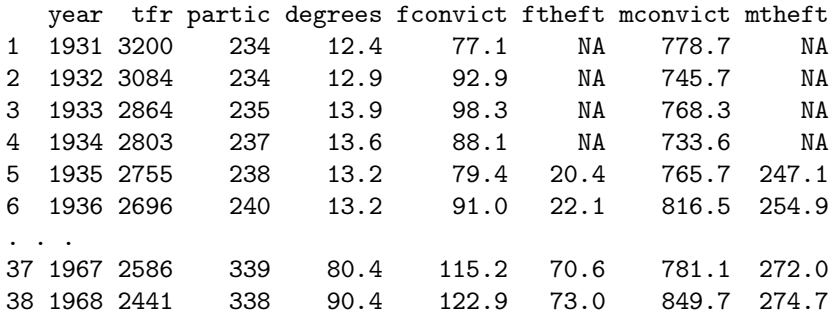

The variables in the data set are as follows:

- year, 1931—1968.
- tfr, the total fertility rate, births per 1000 women.
- partic, women's labor-force participation rate, per 1000.
- degrees, women's post-secondary degree rate, per 10,000.
- fconvict, women's indictable-offense conviction rate, per 100,000.
- ftheft, women's theft conviction rate, per 100,000.
- mconvict, men's indictable-offense conviction rate, per 100,000.
- mtheft, theft conviction rate, per 100,000.

I will estimate the regression of fconvict on tfr, partic, degrees, and mconvict. The rationale for including the last predictor is to control for omitted variables that affect the crime rate in general. Let us begin by examining the time-series for the women's conviction rate (Figure 1):

```
> attach(Hartnagel)
> plot(year, fconvict, type='o',
+ ylab='Convictions per 100,000 Women')
>
```
 $2$ The nlme library also has functions for fitting linear and nonlinear mixed models, as described in the Appendix on mixedeffects models.

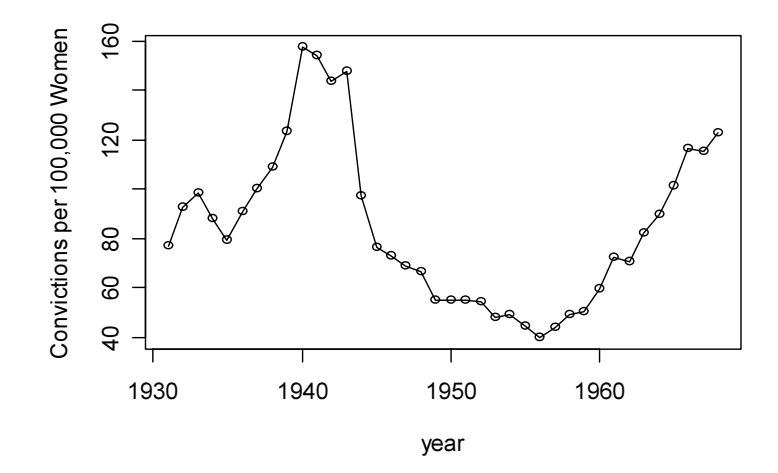

Figure 1: Time-series of women's indictable-offense conviction rate.

Including type='o' as an argument to plot overplots points and lines, as is traditional for a time-series graph.<sup>3</sup> We can see that the women's conviction rate fluctuated substantially but gradually during this historical period, with no apparent overall trend.

A preliminary OLS regression produces the following fit to the data:

```
> summary(mod.ols)
Call:
lm(formula = fconvict \tilde{ } tfr + partic + degrees + mconvict)Residuals:
 Min 1Q Median 3Q Max
-42.96 -9.20 -3.57 6.15 48.38
Coefficients:
           Estimate Std. Error t value Pr(>|t|)
(Intercept) 127.64000 59.95704 2.13 0.041
tfr -0.04657 0.00803 -5.80 1.8e-06
partic 0.25342 0.11513 2.20 0.035
degrees -0.21205 0.21145 -1.00 0.323
mconvict 0.05910 0.04515 1.31 0.200
Residual standard error: 19.2 on 33 degrees of freedom
```
Multiple R-Squared: 0.695, Adjusted R-squared: 0.658 F-statistic: 18.8 on 4 and 33 DF, p-value: 3.91e-008

The women's crime rate, therefore, appears to decline with fertility and increase with labor-force participation; the other two predictors have nonsignificant coefficients. A graph of the residuals from the OLS regression (Figure 2), however, suggests that they may be substantially autocorrelated: $4$ 

<sup>3</sup> There is a special ts.plot function (in the ts library in R) for graphing time-series data. Though I will not bother to do so, it is also possible to define special time-series data objects in S. For more information, consult the on-line help.<br><sup>4</sup>There also seems to be something unusual going on during World War II that is not accounted for by

subject that I will not pursue here.

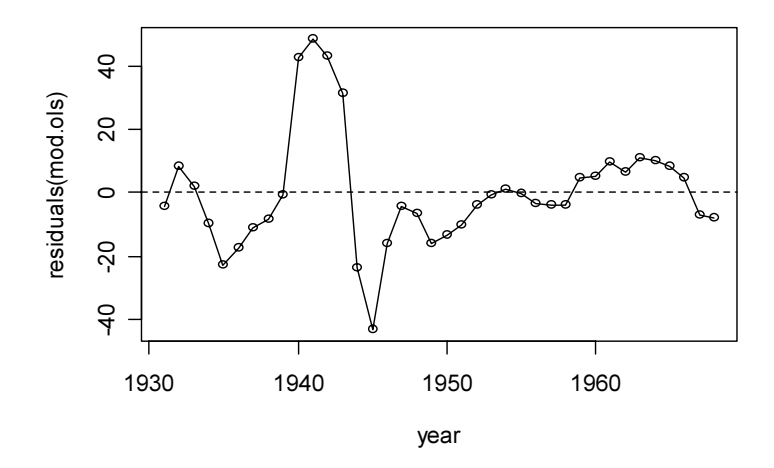

Figure 2: Residuals from the OLS regression of women's conviction rate on several predictors.

```
> plot(year, residuals(mod.ols), type='o')
> abline(h=0, lty=2)
>
```
The acf function (in the R ts package) computes and plots the *autocorrelation* and *partial-autocorrelation* functions of a time-series, here for the OLS residuals (Figure 3):

```
> library(ts)
> acf(residuals(mod.ols))
> acf(residuals(mod.ols), type='partial')
>
```
The broken horizontal lines on the plots correspond to 95-percent confidence limits. The general pattern of the autocorrelation and partial autocorrelation functions – sinusoidal decay in the former; two spikes, one positive, the other negative, in the latter – is suggestive of an AR(2) process with  $\phi_1 > 0$  and  $\phi_2 < 0$ .

I follow up by computing Durbin-Watson statistics for the OLS regression model, using the durbin.watson function in car. By default, this function computes bootstrapped  $p$ -values for the Durbin-Watson statistics:<sup>5</sup>

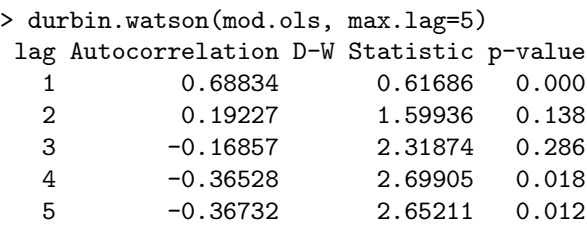

Three of the first five Durbin-Watson statistics are statistically significant, including the first.

Many of the arguments for the gls function are the same as for  $lm - in$  particular, gls takes model, data, subset, and na.action arguments.

• In gls, na.action defaults to na.fail (both in R and in S-PLUS): Missing data in a time-series in any event require special consideration.

<sup>&</sup>lt;sup>5</sup> See the Appendix on bootstrapping.

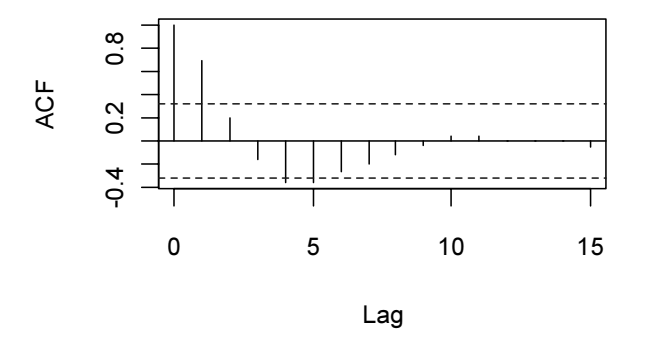

# Series residuals(mod.ols)

Series residuals(mod.ols)

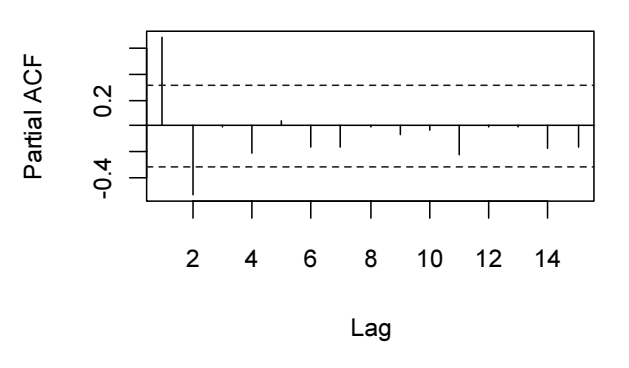

Figure 3: Autocorrelation and partial-autocorrelation functions for the residuals from the OLS regression of women's conviction rate on several predictors.

- The weights argument to gls may be used to specify a model for the error variance,
- The correlation argument (as I will illustrate presently) may be used to specify a model for error autocorrelation.
- The method argument selects the method of estimation method='ML' for maximum-likelihood estimation.<sup>6</sup>

For the Canadian women's crime data:

```
> library(nlme)
Loading required package: nls
> mod.gls <- gls(fconvict ~ tfr + partic + degrees + mconvict,
+ correlation=corARMA(p=2), method='ML')
> summary(mod.gls)
Generalized least squares fit by maximum likelihood
 Model: fconvict * tfr + partic + degrees + mconvict
 Data: NULL
    AIC BIC logLik
 305.41 318.52 -144.71
Correlation Structure: ARMA(2,0)
 Formula: ~1
Parameter estimate(s):
   Phi1 Phi2
 1.06835 -0.55073
Coefficients:
           Value Std.Error t-value p-value
(Intercept) 83.340 59.471 1.4014 0.1704
tfr -0.040 0.009 -4.3086 0.0001
partic 0.288 0.112 2.5677 0.0150
degrees -0.210 0.207 -1.0158 0.3171
mconvict 0.076 0.035 2.1619 0.0380
Correlation:
        (Intr) tfr partic degres
tfr -0.773
partic -0.570 0.176
degrees 0.093 0.033 -0.476
mconvict -0.689 0.365 0.047 0.082
Standardized residuals:
    Min Q1 Med Q3 Max
-2.49915 -0.37170 -0.14945 0.33724 2.90947
Residual standard error: 17.702
Degrees of freedom: 38 total; 33 residual
```
Specifying the correlation structure as correlation=corARMA( $p=2$ ) fits an AR(2) process for the errors; that is, the moving-average component is implicitly of order q=0, and hence is absent. In this instance, the

 $6$ The default method for glm is 'REML' for restricted maximum-likelihood, which may be thought of as correcting for degrees of freedom. In the current illustration, REML estimation produces very different results from ML. (Try it!) To see the full range of arguments to glm, consult the on-line help.

ML estimates of the regression parameters under the AR(2) error-correlation model are not terribly different from the OLS estimates (although the coefficient for mconvict is now statistically significant). The ML estimates of the error-autoregressive parameters are sizable,  $\hat{\phi}_1 = 1.068$  and  $\hat{\phi}_2 = -0.551$ .

GLS estimation is a standard topic in econometrics texts. There is a substantial treatment in Judge et al. (1985), for example. Likewise, ARMA models are a standard topic in the time-series literature; see, for example, Chatfield (1989).

## References

Chatfield, C. 1989. Analysis of Time Series: An Introduction, Fourth Edition. London: Chapman and Hall.

- Fox, J. & T. F. Hartnagel. 1979. "Changing Social Roles and Female Crime in Canada: A Time Series Analysis." Canadian Review of Sociology and Anthropology 16:96—104.
- Judge, G. G., W. E. Griffiths, R. C. Hill, H. Lütkepohl & T.-C. Lee. 1985. The Theory and Practice of Econometrics, Second Edition. New York: Wiley.